# MATH 8090: Spectral Analysis of Time Series I

Whitney Huang, Clemson University

11/7-9/2023

## **Contents**

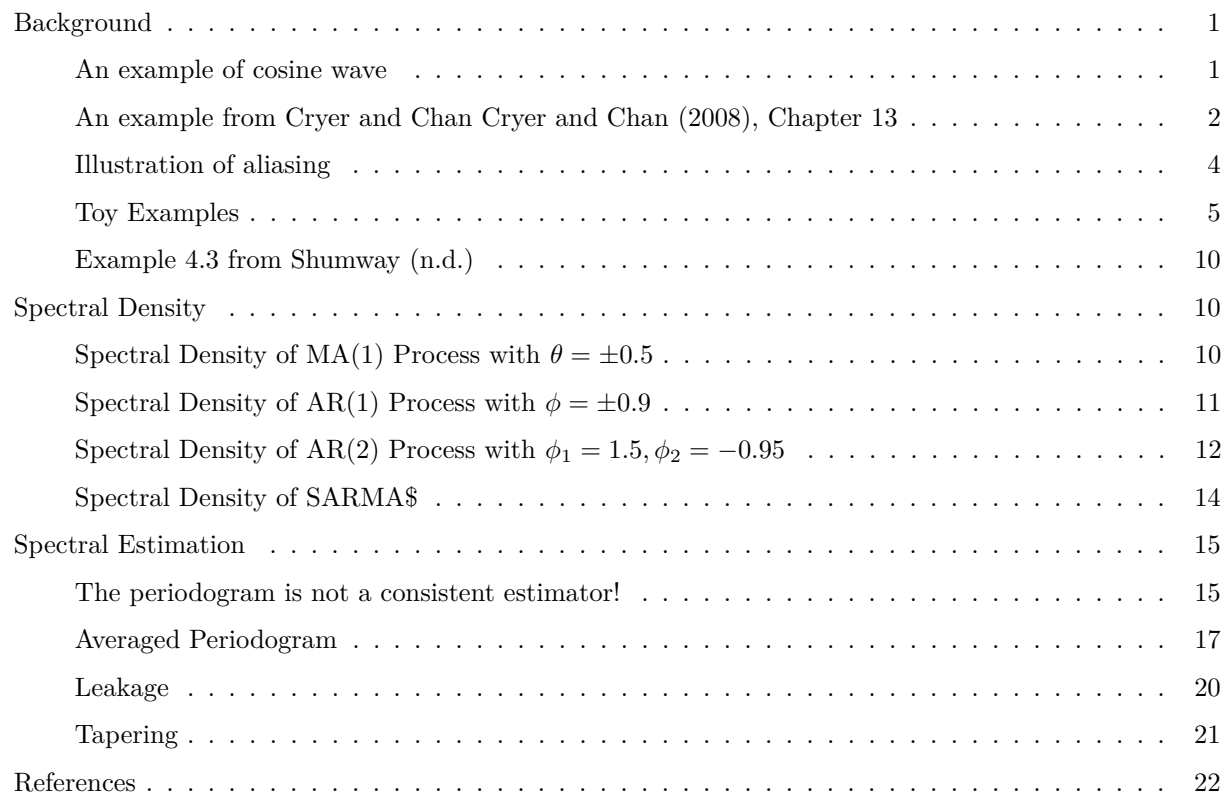

## <span id="page-0-0"></span>**Background**

#### <span id="page-0-1"></span>**An example of cosine wave**

```
source("curlyBraces.R")
A = 2omega = 1phi = 1t <- seq(-phi / (2 * pi), 3, len = 200)
y <- A * cos (2 * pi * omega * t + phi)
par(mgp = c(2.2, 1, 0), mar = c(3.5, 4, 0.8, 0.6), las = 1)
```
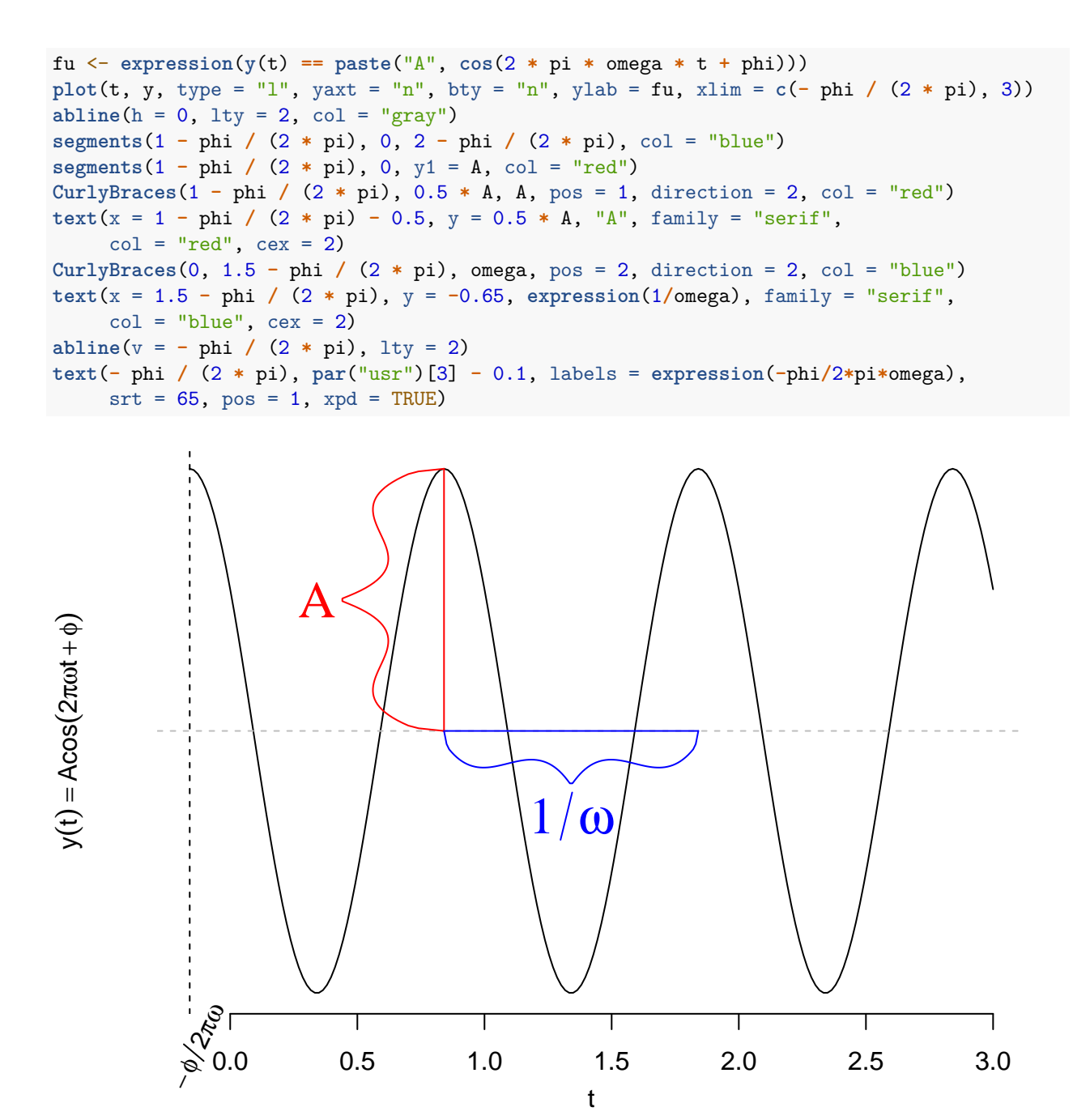

<span id="page-1-0"></span>**An example from Cryer and Chan Cryer and Chan (2008), Chapter 13**

 $y_t = 3\cos\left(2\pi\left(\frac{10}{200}\right)\right)$  $\left(\frac{10}{200}\right)t\right) + 2\cos\left(2\pi\left(\frac{32}{200}\right)\right)$  $\left(\frac{32}{200}t + 0.3\right)$ 

 $t = 1:400$ cos1 <- **cos**(2 **\*** pi**\*** t **\*** 10 **/** 200) cos2 <- **cos**(2 **\*** pi **\*** (t **\*** 32 **/** 200 **+** .3))  $plot(t, cos1, type = 'o', ylab = 'Cosines', col = "red", cex = 0.2)$ lines(t,  $cos2$ ,  $lty = 'dotted'$ , type = 'o',  $pch = 4$ ,  $col = "blue", cex = 0.2)$ 

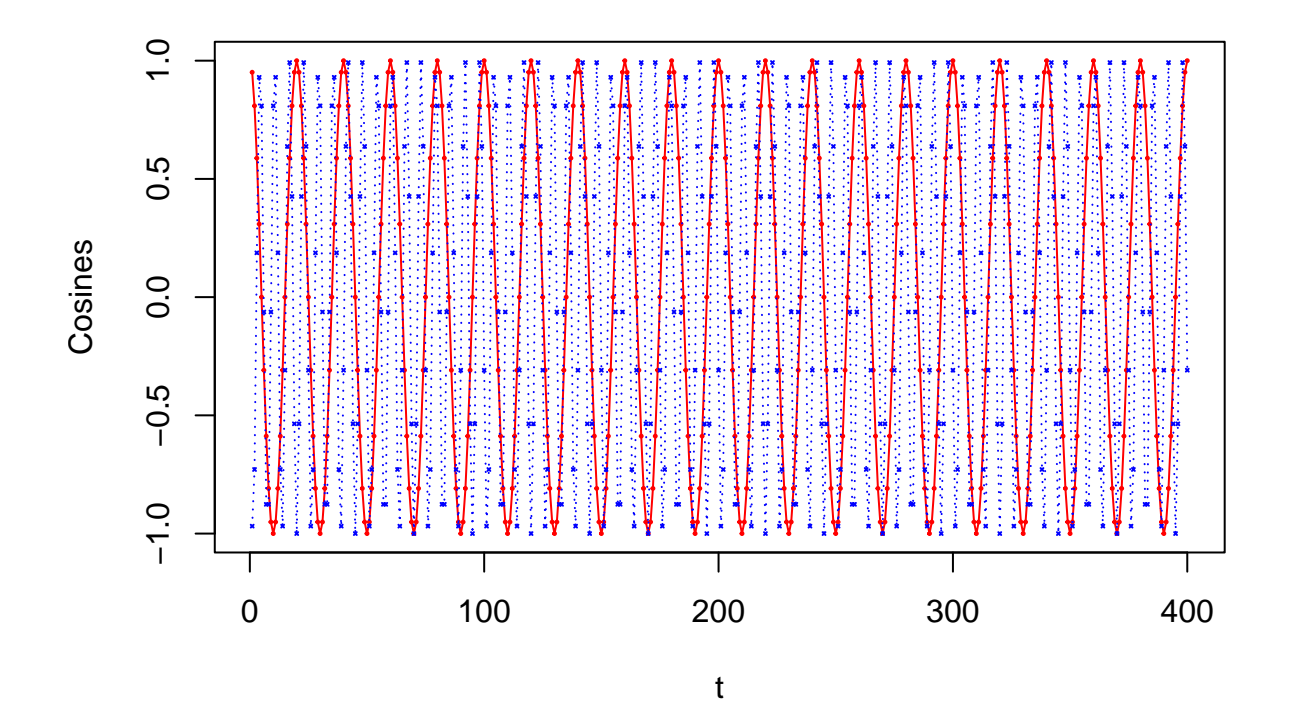

```
library(astsa)
y <- 3 * cos1 + 2 * cos2
par(mgp = c(2.7, 1, 0), mar = c(3.5, 4.5, 0.8, 0.6), las = 1, mfrow = c(3, 1))
tsplot(y, ylab = expression(y[t]))
acf(y)
library(TSA)
```

```
##
## Attaching package: 'TSA'
## The following objects are masked from 'package:stats':
##
## acf, arima
## The following object is masked from 'package:utils':
##
## tar
```

```
periodogram(y, ylab = ""); abline(h = 0)
axis(1, at = c(10 / 200, 32 / 200))
```
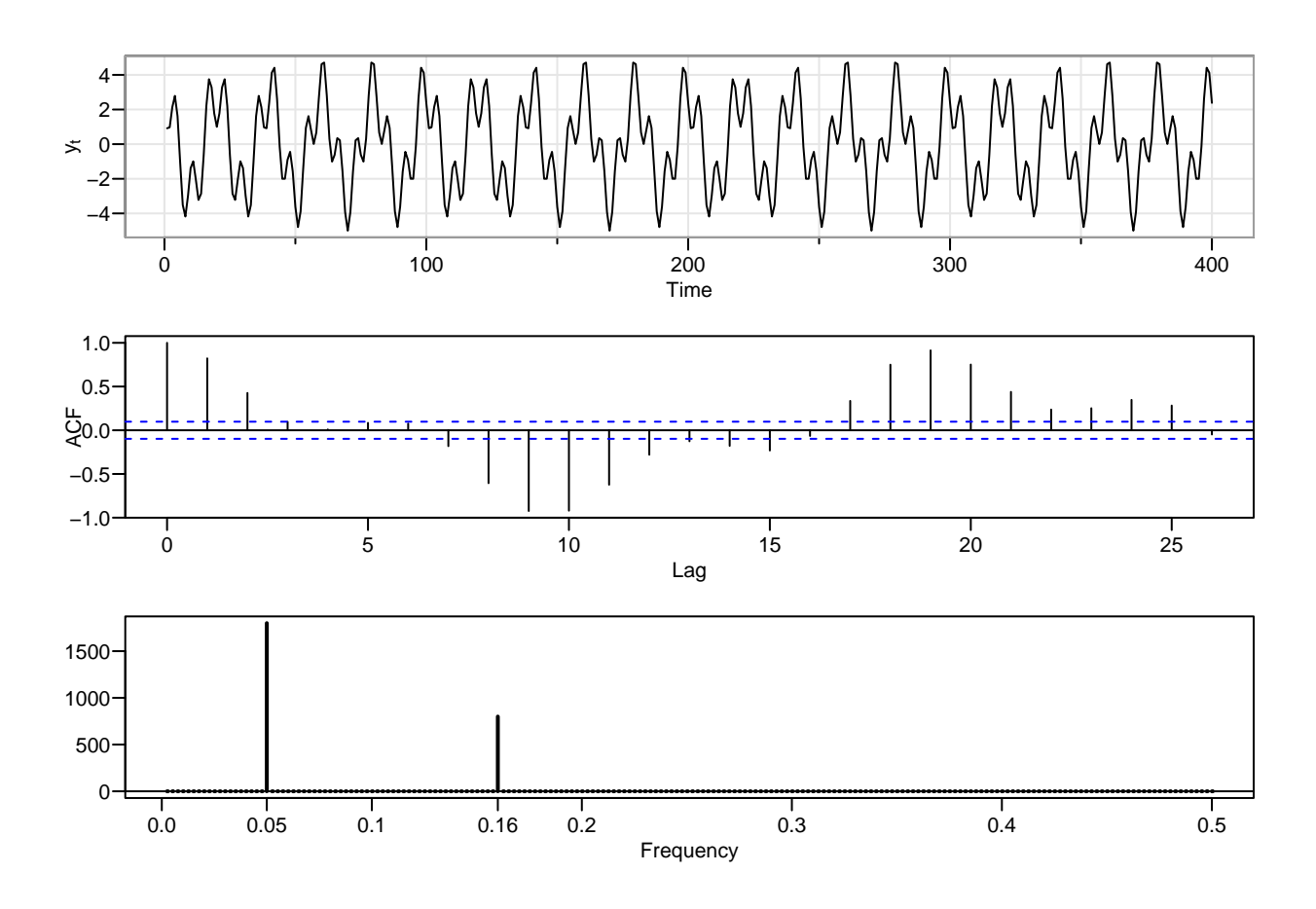

<span id="page-3-0"></span>**Illustration of aliasing**

**par**(mgp = **c**(2, 1, 0), mar = **c**(3.5, 4, 0.8, 0.6), las = 1)  $t \leq - \text{seq}(0, 8, \text{ by } = .05)$ **plot**(t, **cos**(2 **\*** pi **\*** t **/** 4), axes = F, type = 'l', ylab = "", xlab = 'Discrete Time t') **mtext**(**expression**(Y[t]), 2, las = 1, line = 2.2, cex = 1.2) **axis**(1, at = 1**:**7); **axis**(1); **axis**(2); **box**() **lines**(t, **cos**(2 **\*** pi **\*** t **\*** 3 **/** 4), lty = 'dashed', type = 'l'); **abline**(h = 0) **points**(x= 0**:**8, y = **cos**(2 **\*** pi **\*** (0**:**8) **/** 4), pch = 19) **legend**("bottomleft", legend = **c**(0.25, 0.75), title = **expression**(omega), lty =  $c(1, 2)$ , bty = "n", cex = 0.8)

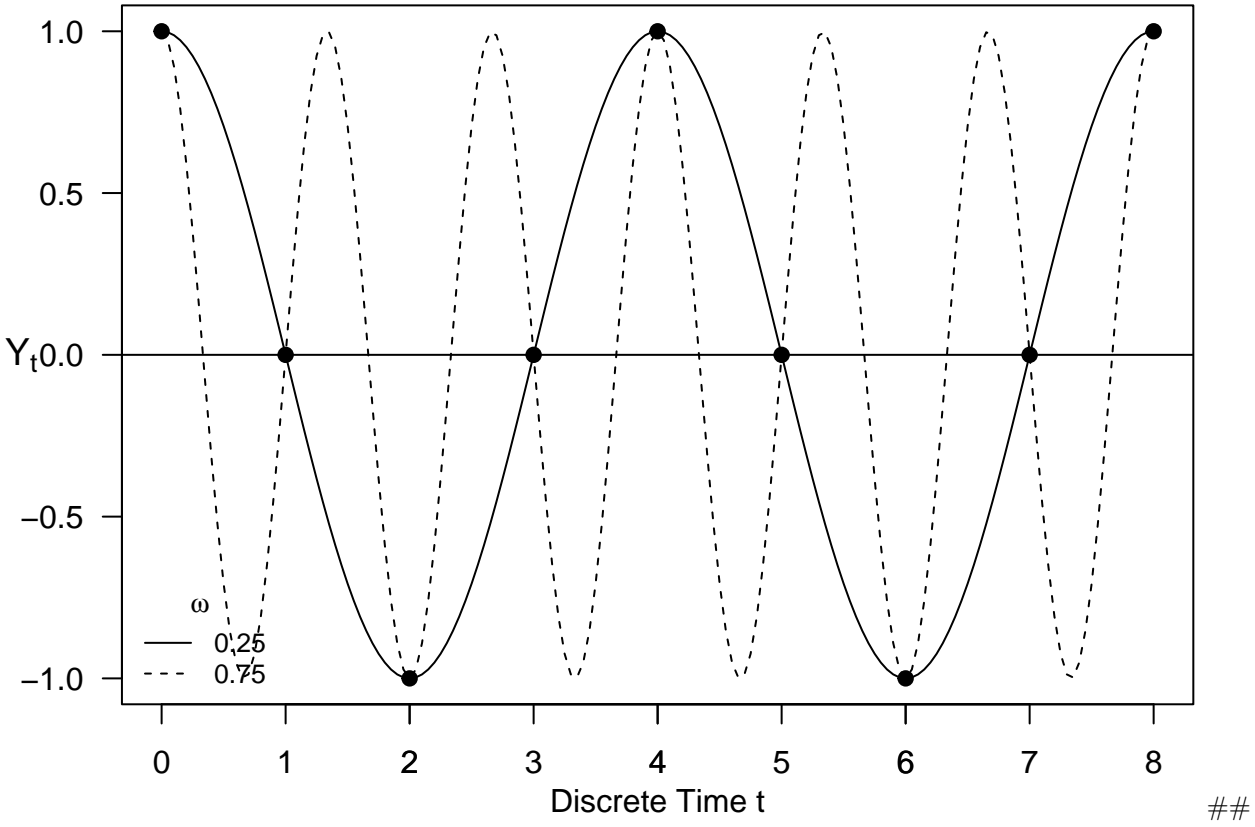

Periodogram

## <span id="page-4-0"></span>**Toy Examples**

 $par(las = 1, mgp = c(2, 1, 0), mar = c(4, 4, 1, 0.6))$ *# one frequency:*  $y = cos(2 * pi * (0.1) * (1:144))$ **ts.plot**(y)

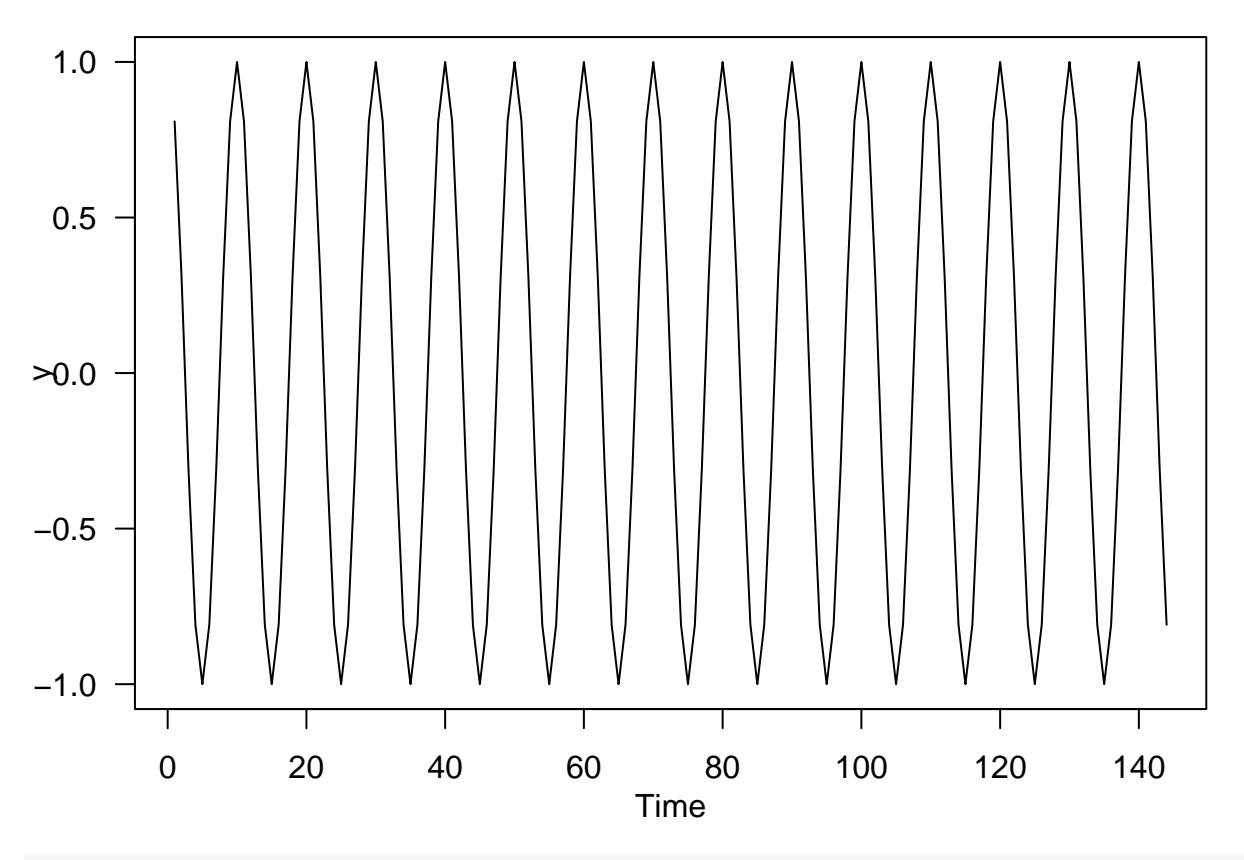

 $spectrum(y, log = "no", main = "", type = "h")$ 

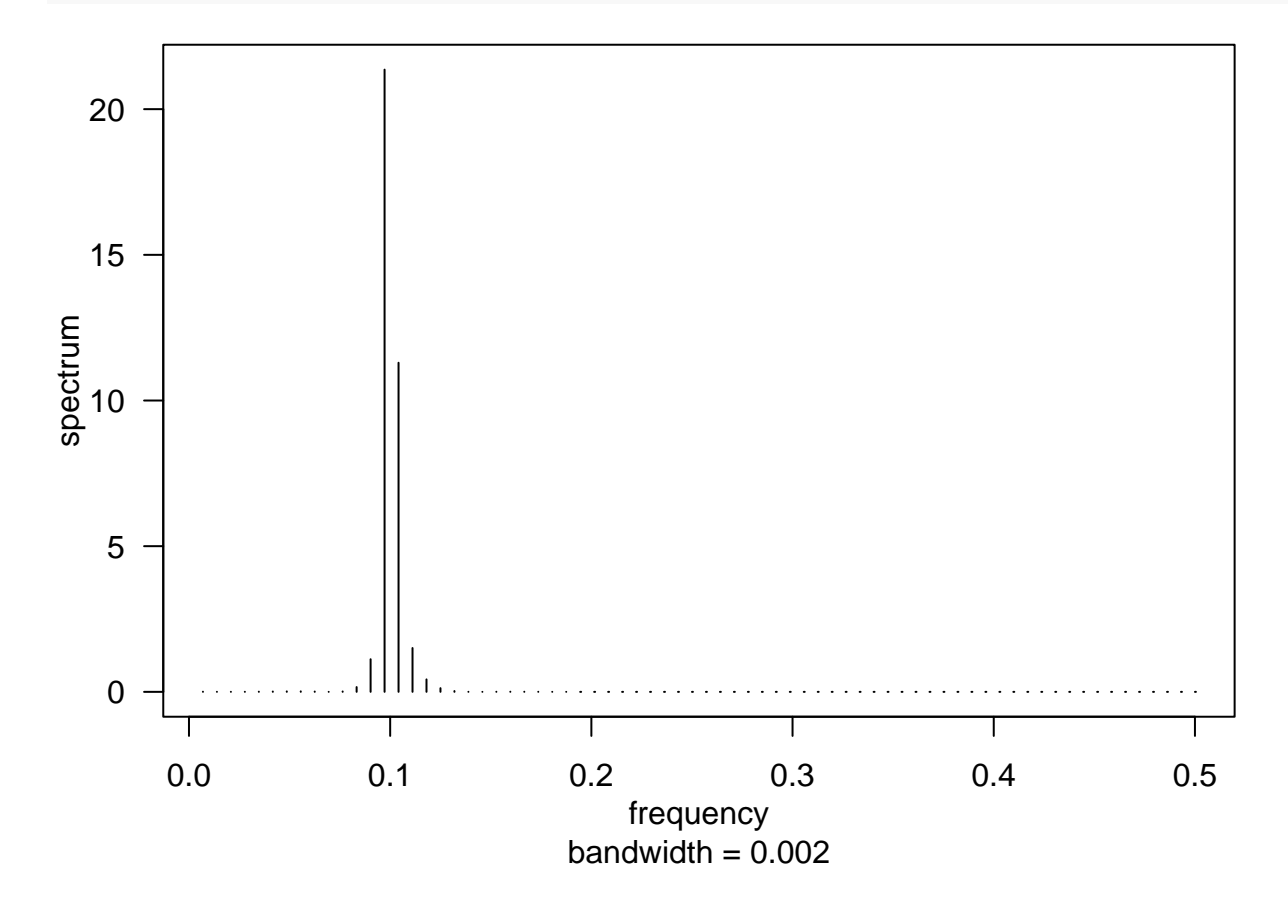

```
P <- Mod(2 * fft(y) / 144)
Fr <- 0:143 / 144
plot(Fr, P, type = "h", xlab = "Frequency", ylab = "Scaled periodogram")
abline(v = 0.5, 1ty = 2)
```
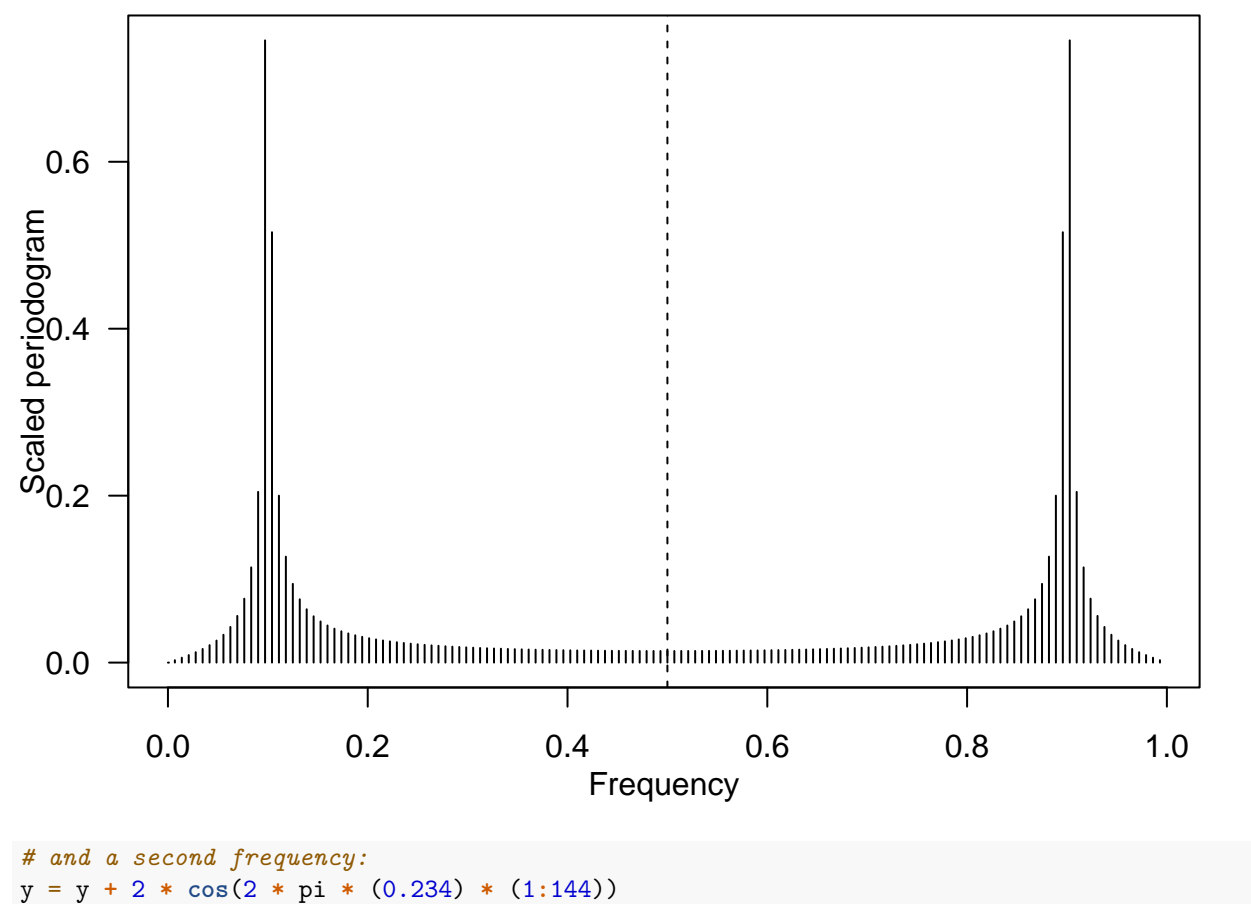

**ts.plot**(y); **spectrum**(y, log = "no", main = "", type = "h")

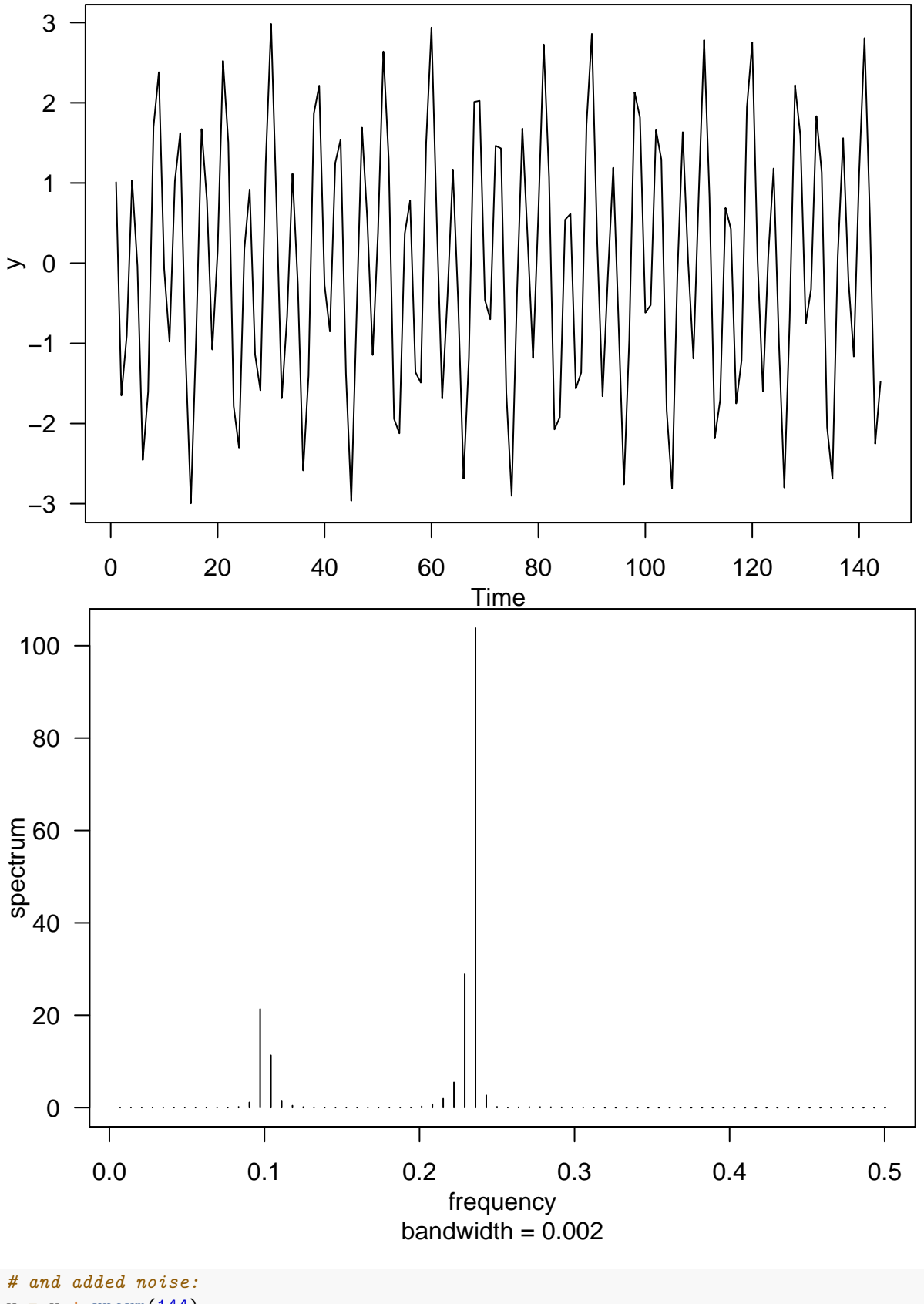

y = y **+ rnorm**(144)

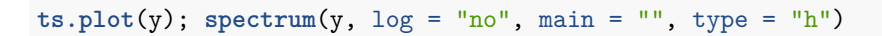

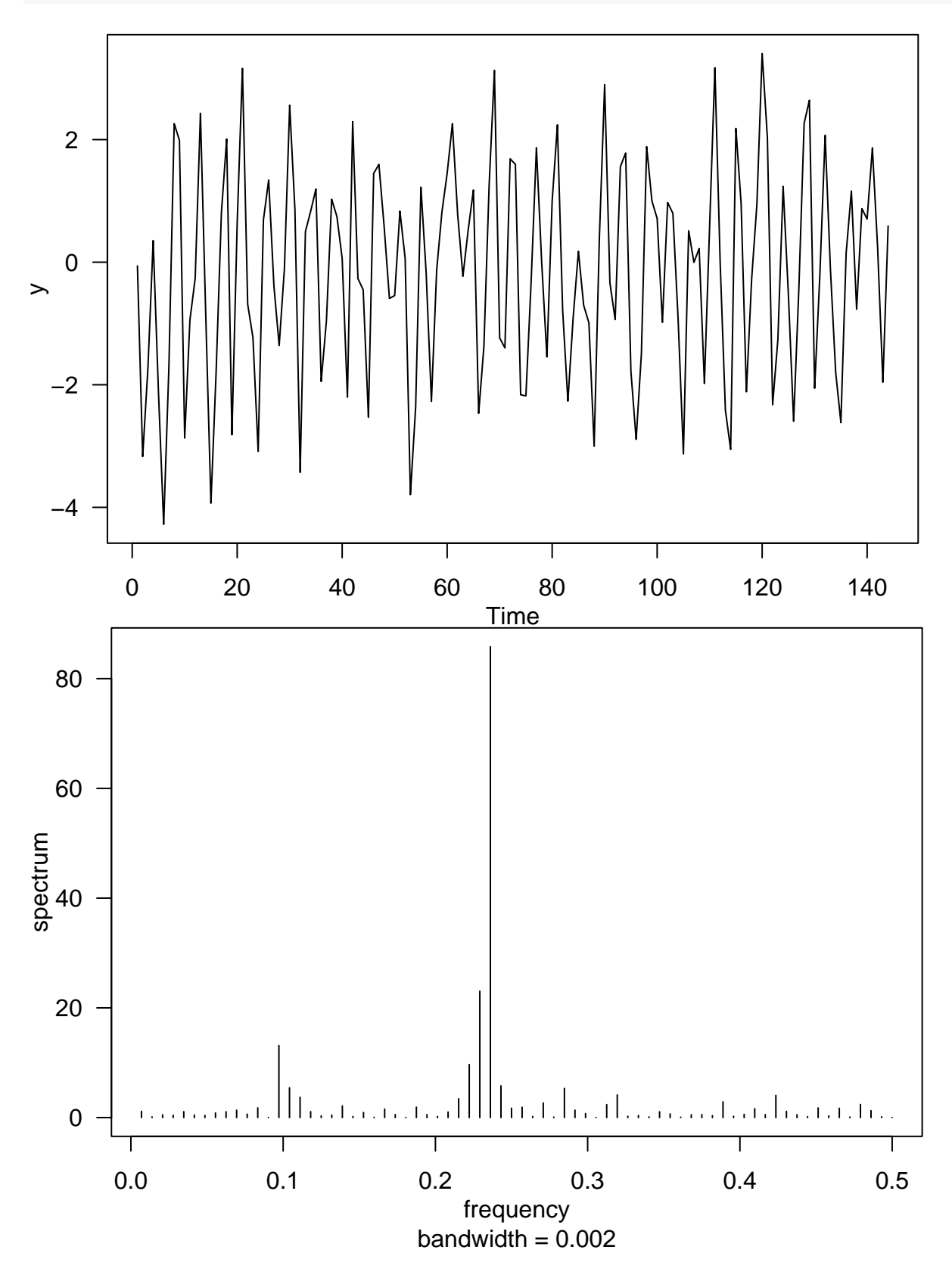

#### <span id="page-9-0"></span>**Example 4.3 from Shumway (n.d.)**

```
n = length(star)
par(mfrow = c(2, 1))tsplot(star, ylab = "Star magnitude", xlab = "Day")
Per <- Mod(fft(star - mean(star)))ˆ2 / n
Freq \leftarrow (1:(n - 1)) / ntsplot(Freq[1:50], Per[1:50], type = 'h', lwd = 3, ylab = "Periodogram",
       xlab = "Frequency")
text(.05, 7000, "24 day cycle")
text(.027, 9000, "29 day cycle")
```
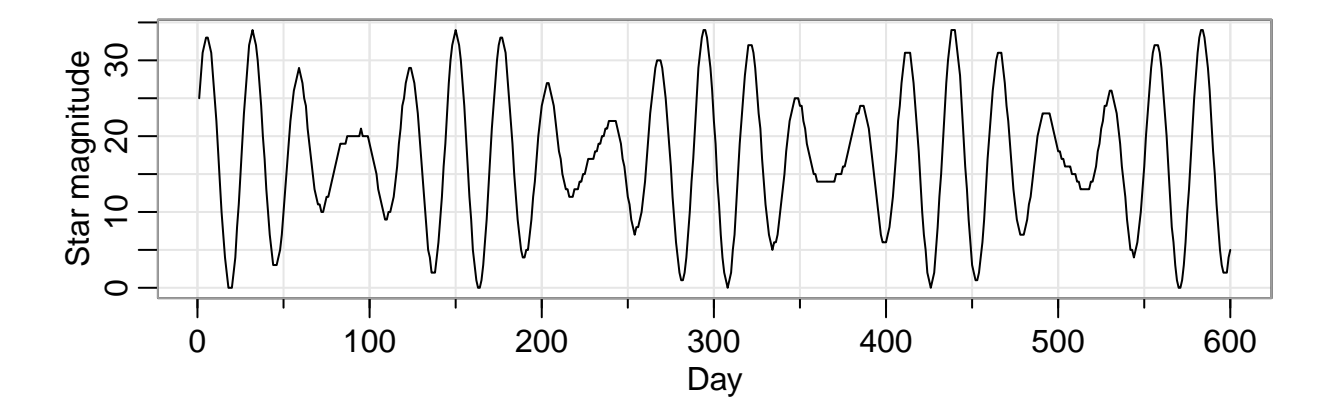

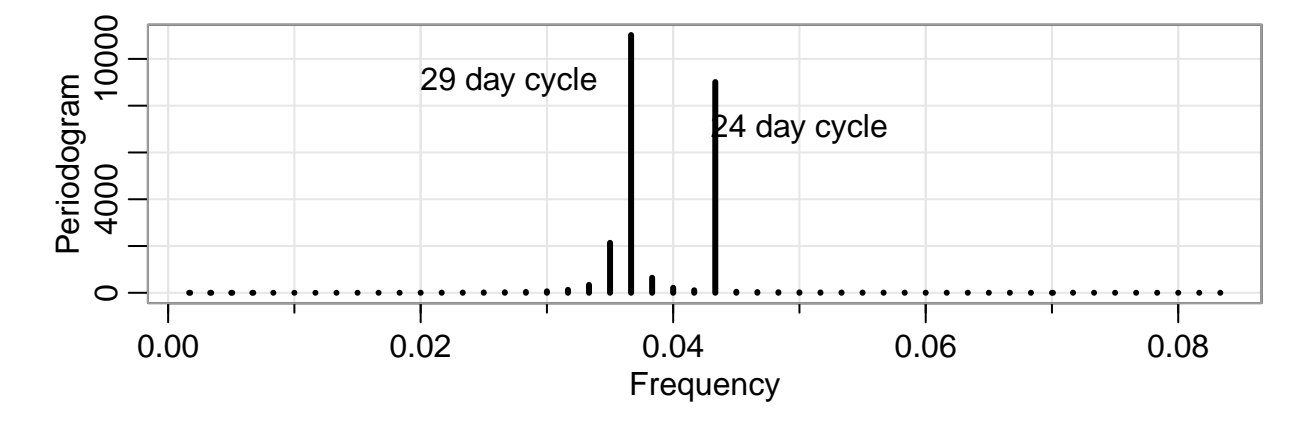

#### <span id="page-9-1"></span>**Spectral Density**

<span id="page-9-2"></span>**Spectral Density of MA(1) Process with**  $\theta = \pm 0.5$ 

```
theta = 0.5par(las = 1, mar = c(3.8, 3.8, 0.8, 0.6), mfrow = c(2, 2), mgp = c(2, 1, 0))
ARMAspec(model = list(ma = theta))
ts.plot(arima.sim(n = 128, list(ma = theta)), ylab = "")
ARMAspec(model = list(ma = -theta))
ts.plot(arima.sim(n = 128, list(ma = -theta)), ylab = "")
```
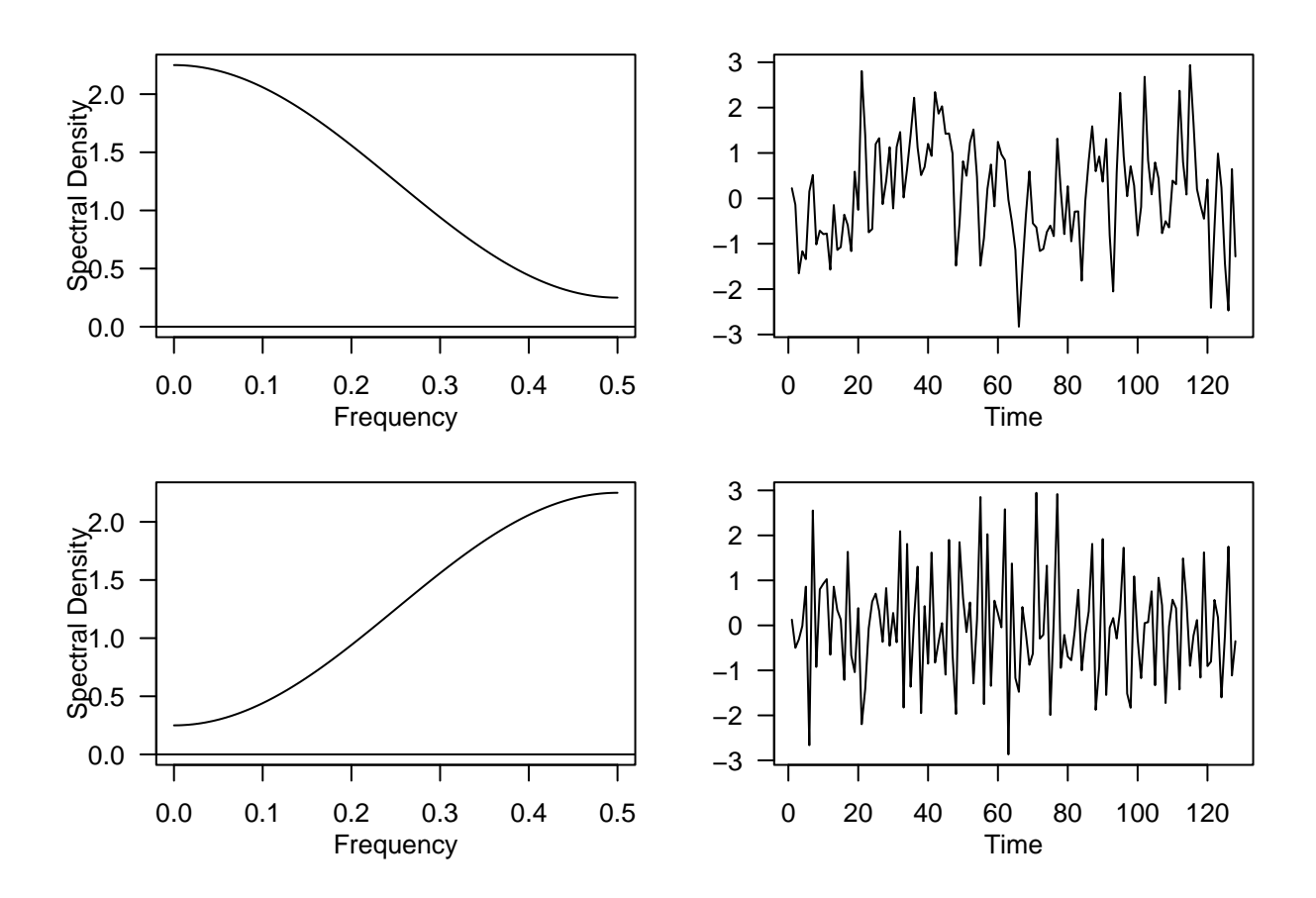

<span id="page-10-0"></span>**Spectral Density of AR(1) Process with**  $\phi = \pm 0.9$ 

phi = .9

```
par(las = 1, mar = c(3.8, 3.8, 0.8, 0.6), mfrow = c(2, 2), mgp = c(2, 1, 0))
ARMAspec(model = list(ar = phi))
ts.plot(arima.sim(n = 128, list(ar = phi)), ylab = "")
ARMAspec(model = list(ar = -phi))
ts.plot(arima.sim(n = 128, list(ar = -phi)), ylab = "")
```
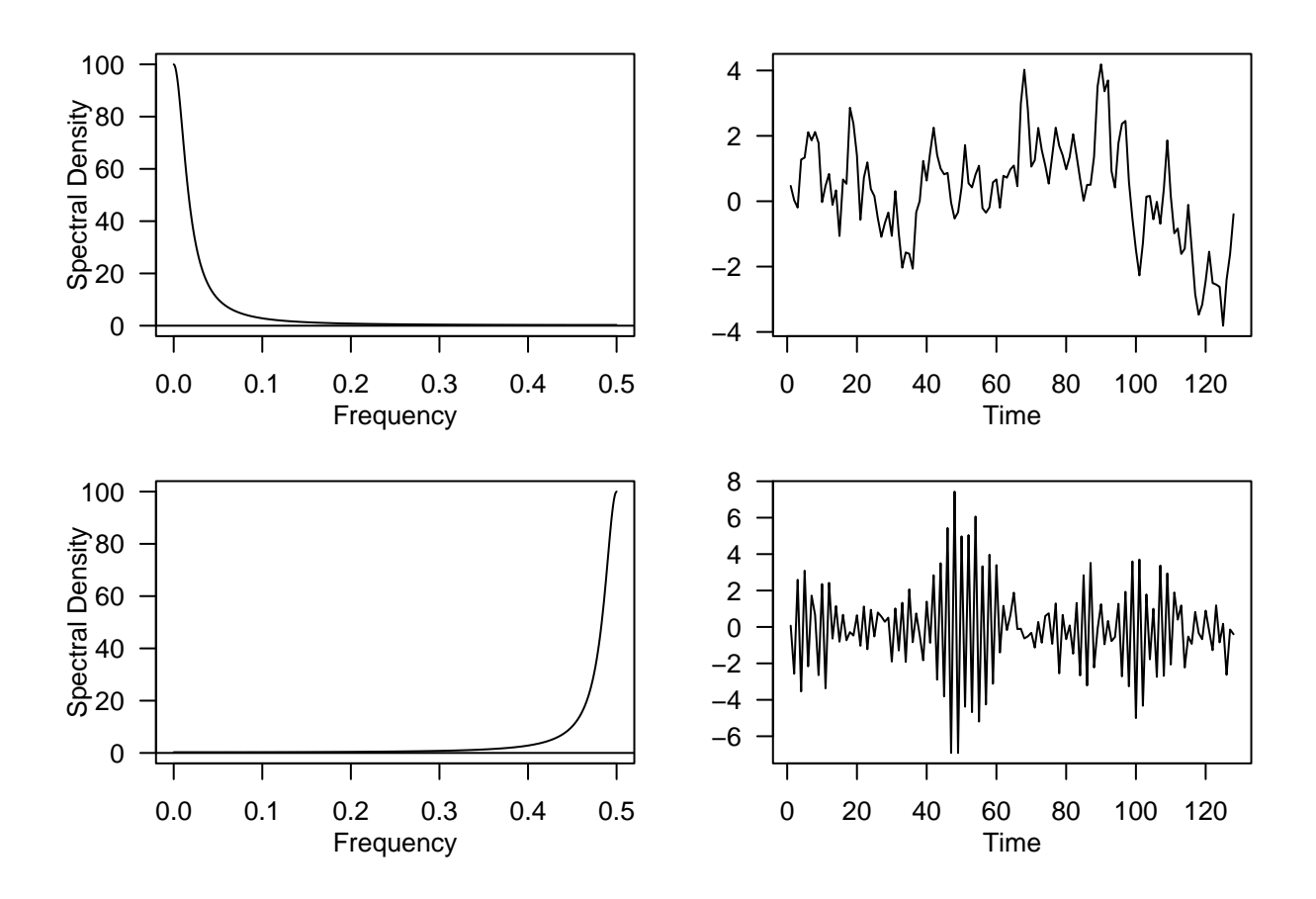

<span id="page-11-0"></span>**Spectral Density of AR(2) Process with**  $\phi_1 = 1.5, \phi_2 = -0.95$ 

phi = **c**(1.5, **-**0.95) **par**(las = 1, mar = **c**(4, 4, 1, 0.6)) **ARMAspec**(model = **list**(ar = phi))

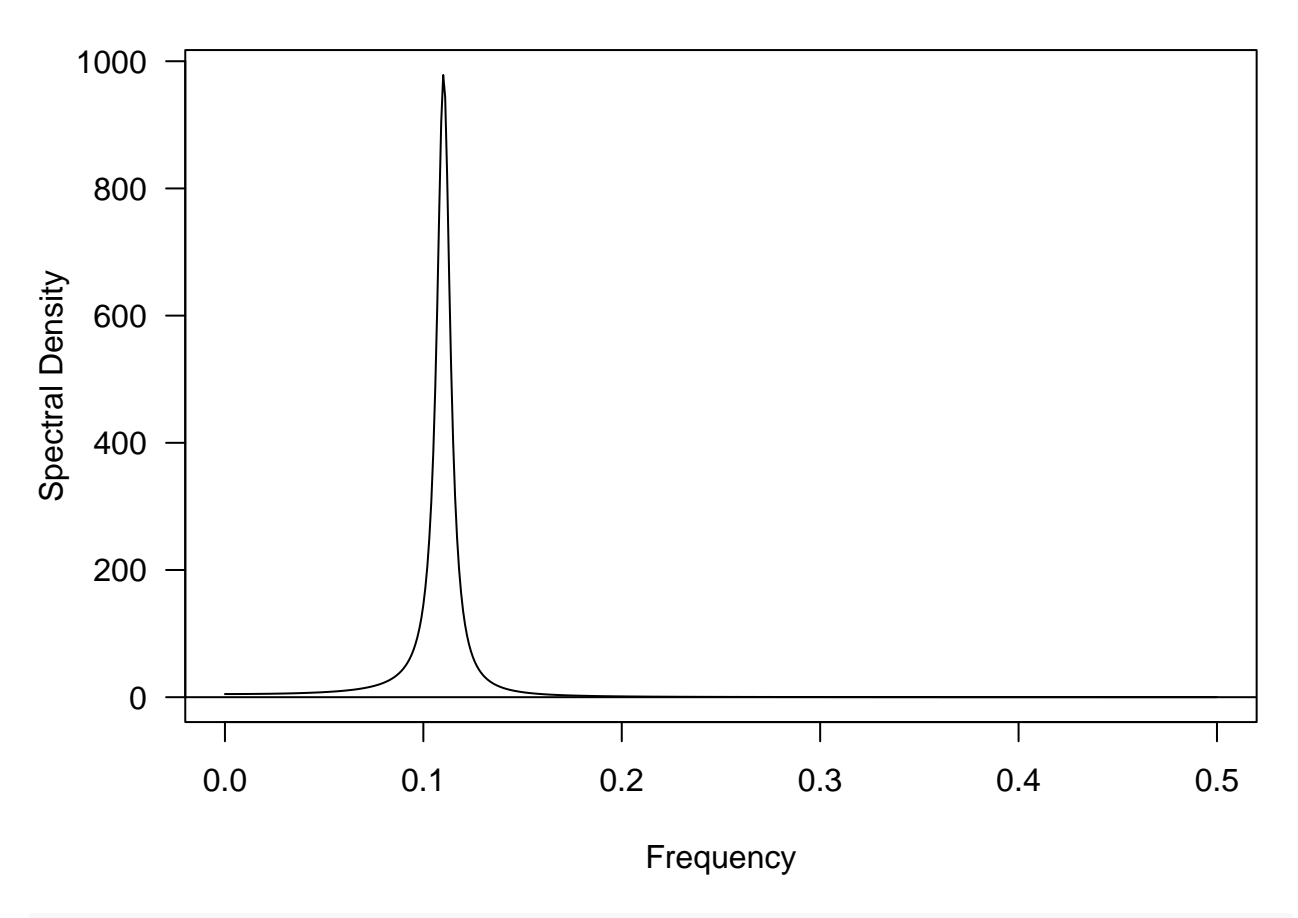

**ts.plot**(**arima.sim**(n = 128, **list**(ar = phi)))

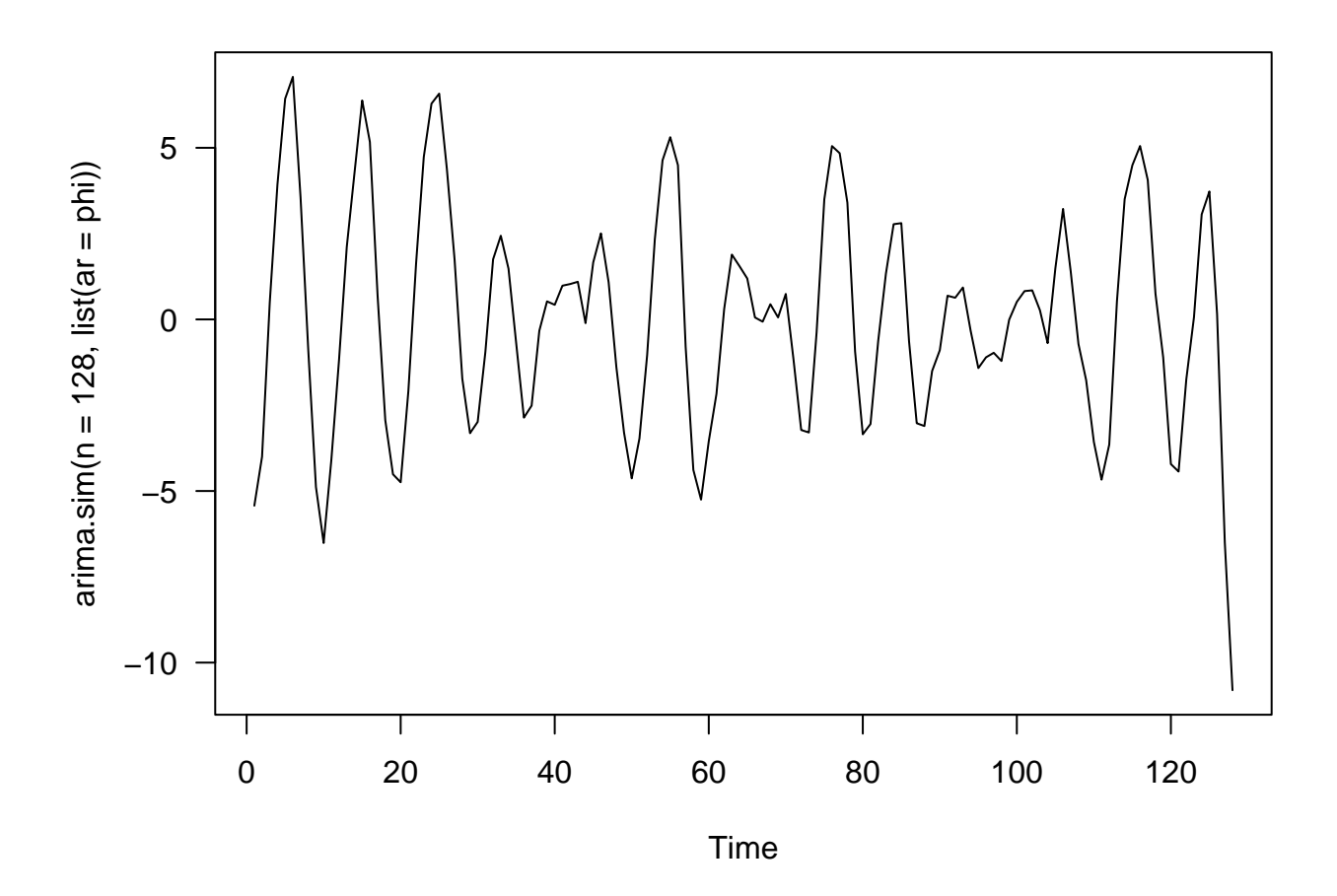

## <span id="page-13-0"></span>**Spectral Density of SARMA\$**

phi = 0.5; PHI = .9 **ARMAspec**(model = **list**(ar = phi, seasonal = **list**(sar = PHI, period = 12)))

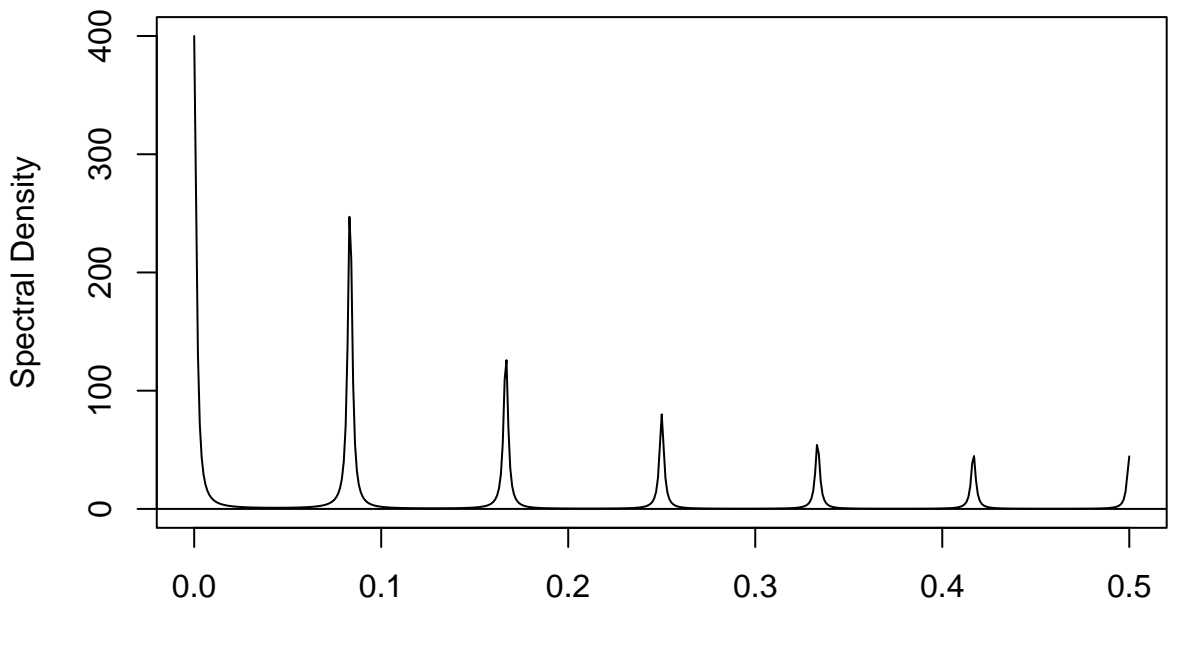

Frequency

## <span id="page-14-0"></span>**Spectral Estimation**

<span id="page-14-1"></span>**The periodogram is not a consistent estimator!**

```
n = 200; phi= -0.6; N = 100
y = replicate(N, arima.sim(model = list(ar = phi), n = n))
spec \leq apply(y, 2, function(x) spec(x, log = "no", plot = F)$spec)
freq <- 1:(0.5 * n) / n
plot(freq, apply(spec, 1, mean), type = "l")
lines(freq, ARMAspec(model = list(ar = phi), freq = freq, plot = F)$spec, col = "blue")
lines(freq, apply(spec, 1, sd), col = "red")
```
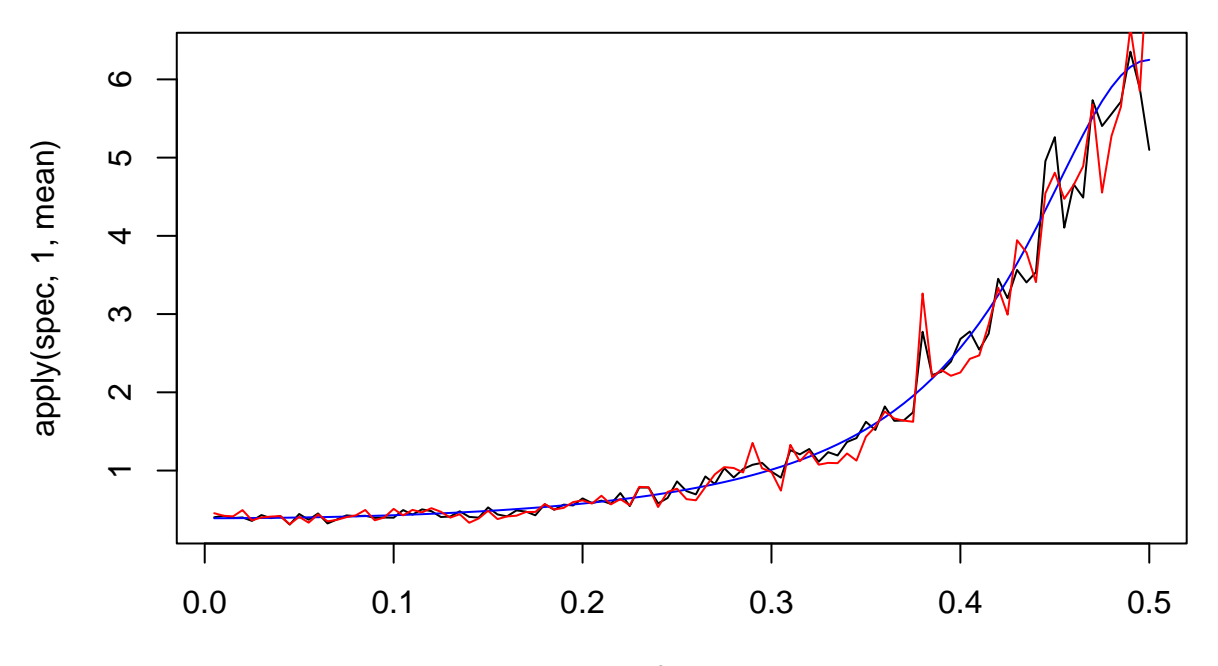

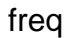

 $par(las = 1, mar = c(4, 4, 1, 0.6), mgp = c(2, 1, 0)$  $sp \leftarrow spec(y[, 1], log = 'no', xlab = 'Frequency',$ ylab = 'Sample Spectral Density', sub = '', main = "",  $col = "red")$ **lines**(sp**\$**freq, **ARMAspec**(model = **list**(ar = phi), freq = sp**\$**freq,  $plot = F$ **\$**spec,  $1wd = 1.5$  $abline(h = 0, col = "gray")$ 

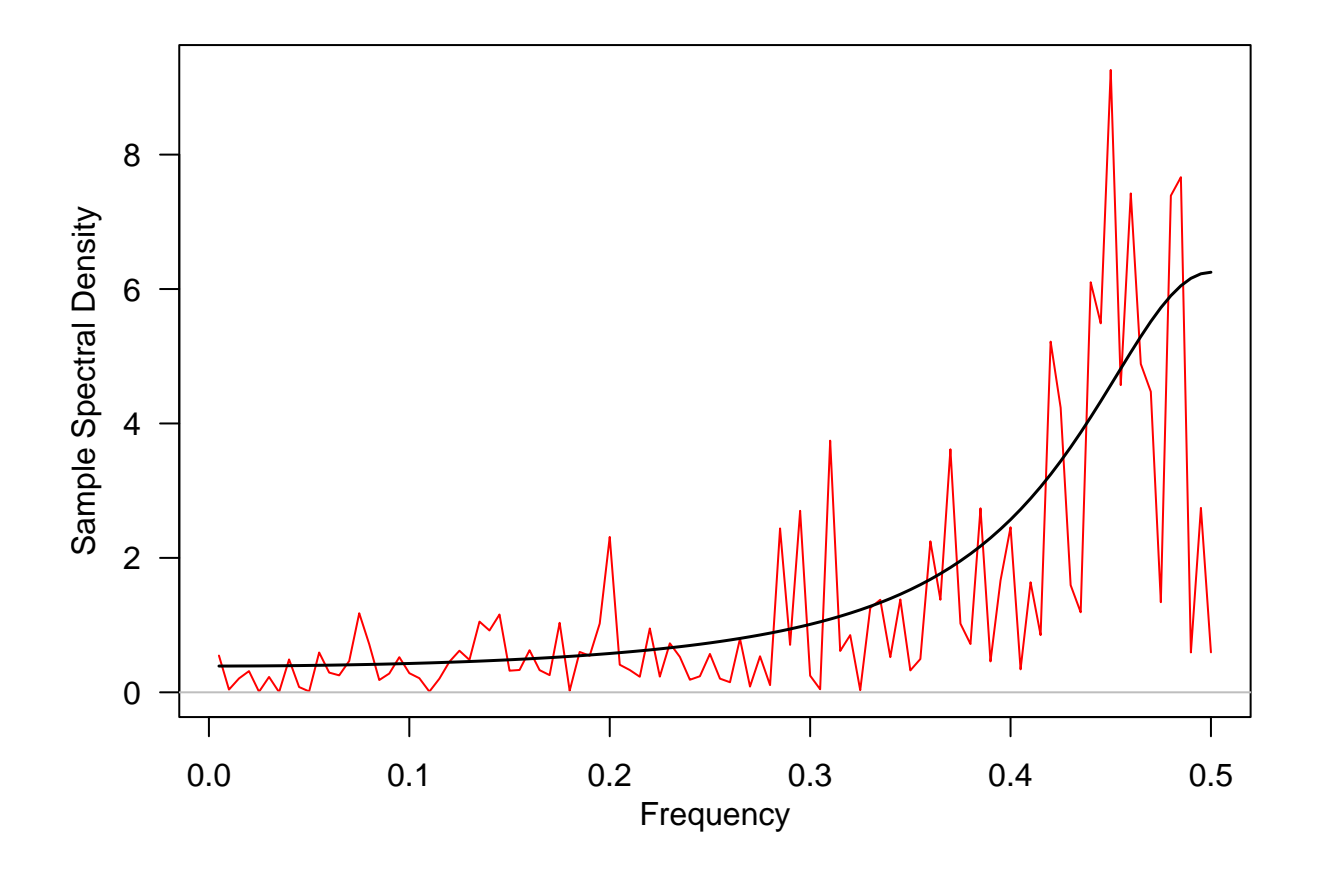

```
Averaged Periodogram
```

```
par(las = 1, mar = c(4, 4, 1, 0.6), mgp = c(2, 1, 0))
sp \leftarrow spec(y[, 1], log = 'no', xlab = 'Frequency',ylab = 'Sample Spectral Density', sub = '', main = "",
            col = "red")lines(sp$freq, ARMAspec(model = list(ar = phi), freq = sp$freq,
                           plot = F$spec, 1wd = 1.5abline(h = 0, col = "gray")k = kernel<sup>("daniell"</sup>, m = 5)
sp1 \leftarrow spec(y[, 1], \text{kernel} = k, \text{log} = \text{'no', plot} = F)lines(sp1$freq, sp1$spec, col = "blue")
k = kernel<sup>("daniell"</sup>, m = 15)
sp2 \leftarrow spec(y[, 1], \text{kernel} = k, \text{log} = \text{ 'no'}, \text{ plot} = F)lines(sp2$freq, sp2$spec, col = "green")
legend("topleft", legend = c(0, 5, 15),
        col = c("red", "blue", "green"), title = "l",lty = 1, bty = "n")
```
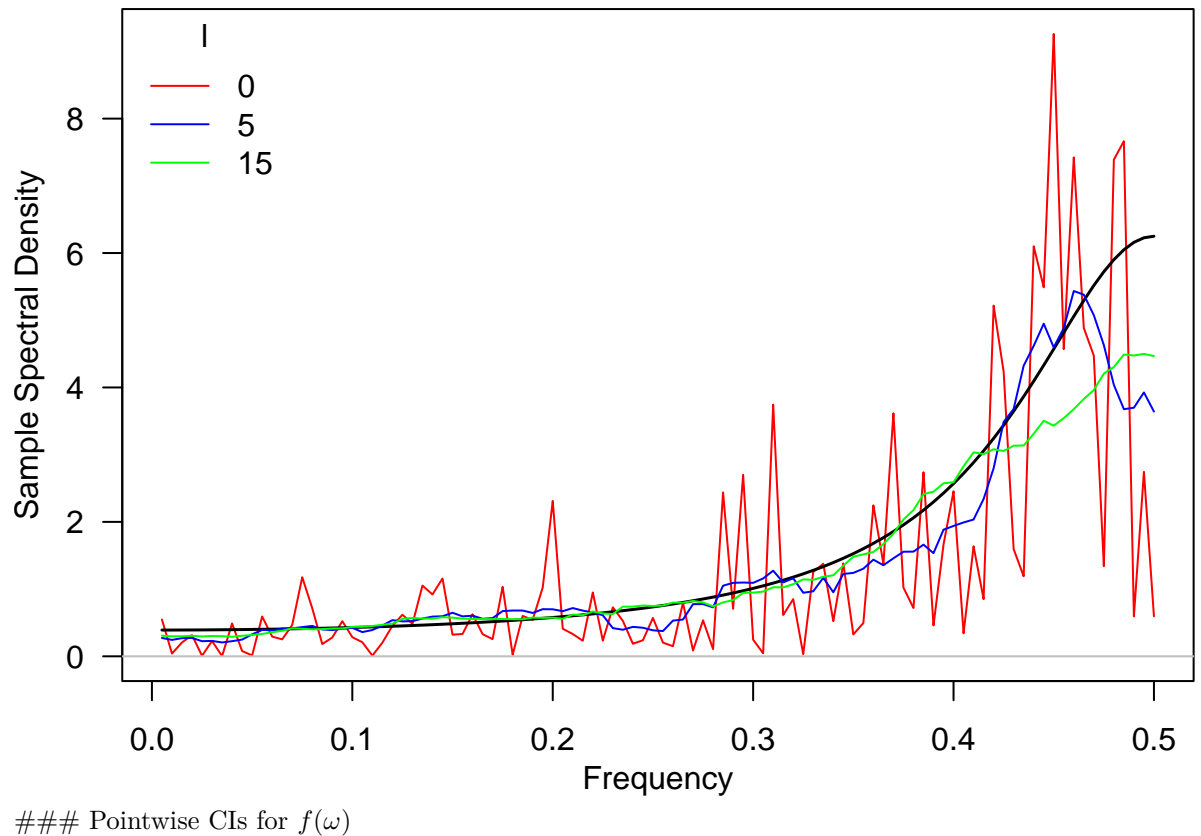

 $par(las = 1, mar = c(4, 4, 1, 0.6), mp = c(2, 1, 0)$ k <- **kernel**('daniell', m = 15)  $sp \leftarrow spec(y[, 1], \text{kernel} = k, \text{sub} = ''$ ,  $xlab = 'Frequency',$ ylab = 'Log(Smoothed Spectral Density)', ci.plot = T, ci.col = "blue",  $col = "blue", main = "")$ **lines**(sp**\$**freq, **ARMAspec**(model = **list**(ar = phi), sp**\$**freq, plot = F)**\$**spec, lwd = 1.5)

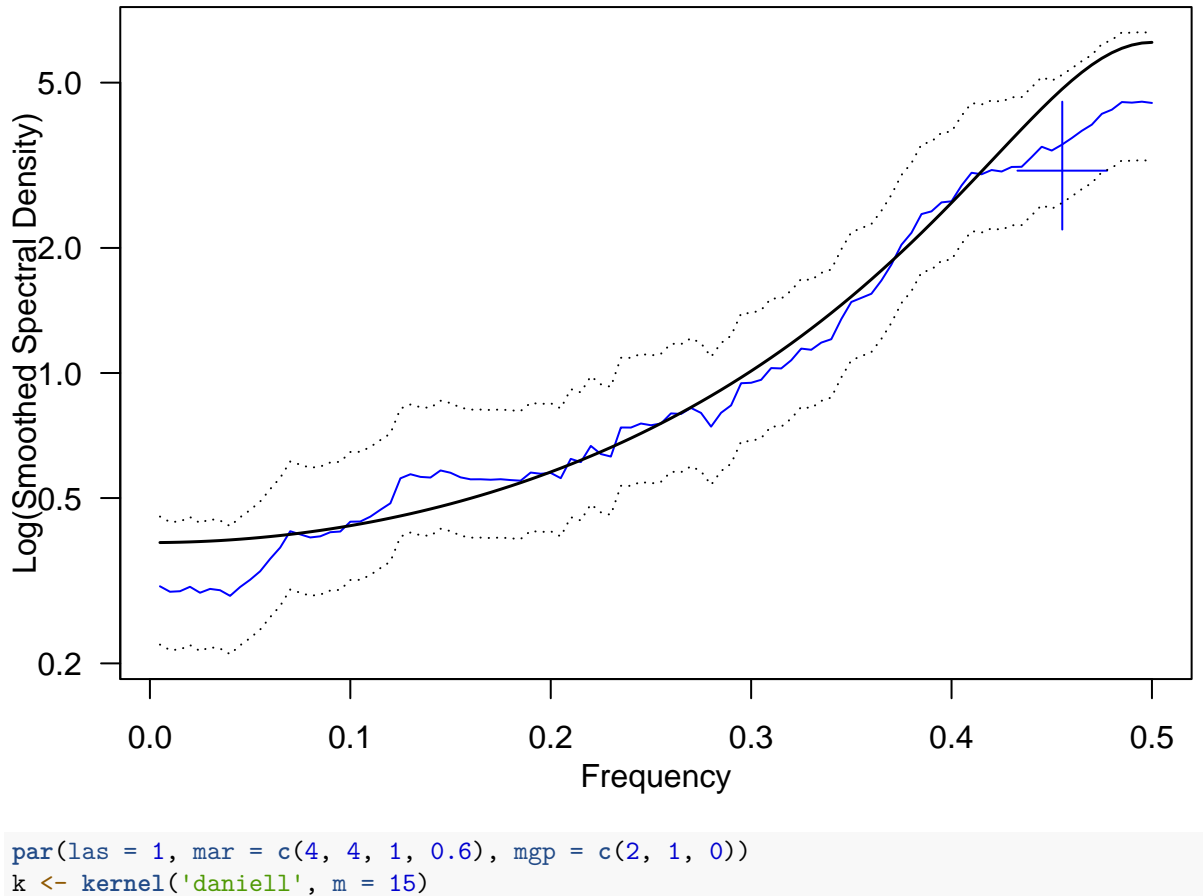

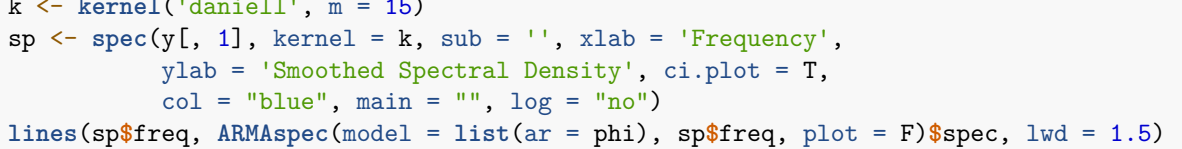

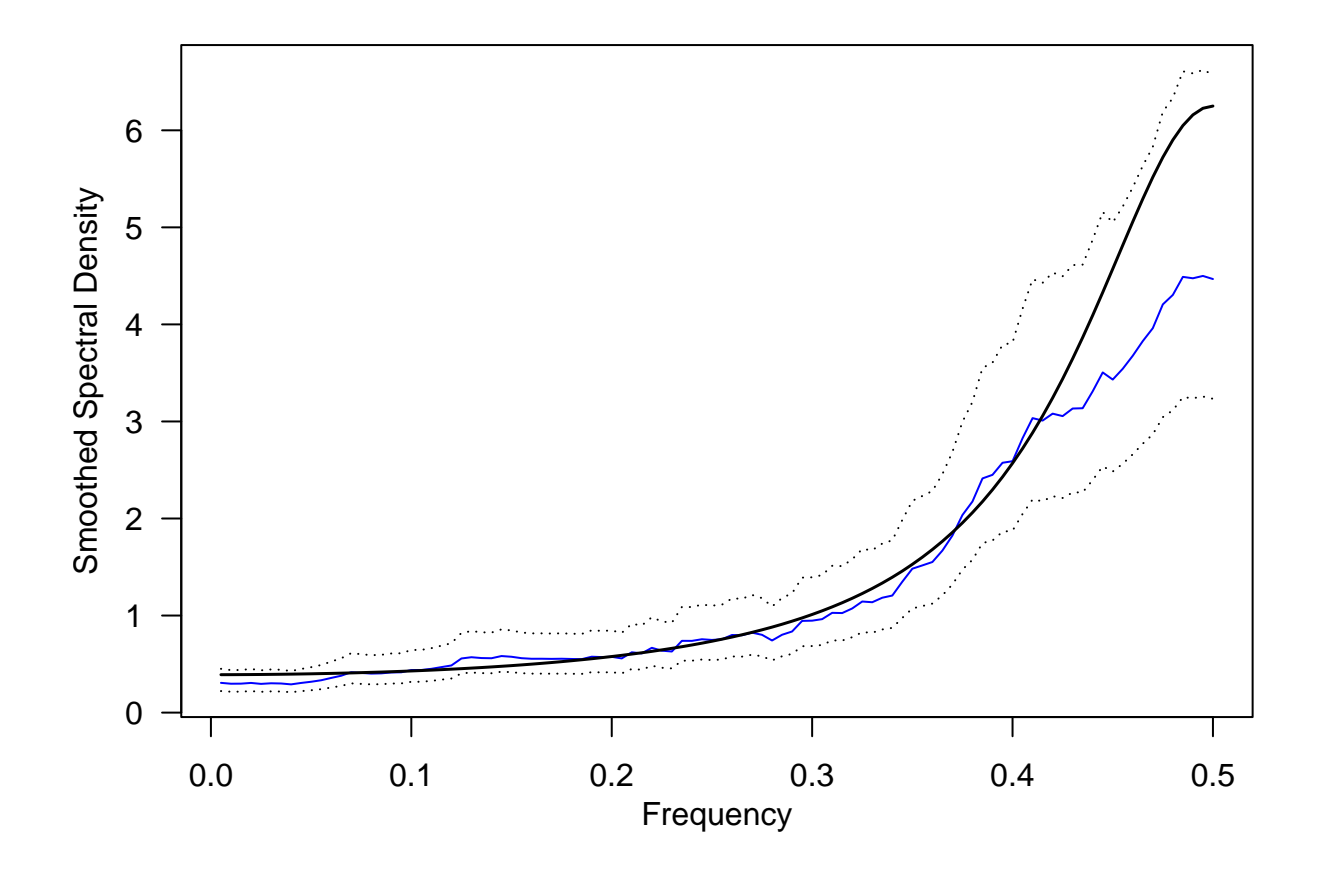

<span id="page-19-0"></span>**Leakage**

 $t = 1:96$ ;  $f1 = 0.088$ ;  $f2 = 24/96$ y <- 3 **\* cos**(f1 **\*** 2 **\*** pi **\*** t) **+ sin**(f2 **\*** 2 **\*** pi **\*** t)  $par(las = 1, mar = c(4, 4, 1, 0.6), mp = c(2.4, 1, 0)$ **periodogram**(y)  $abline(h = 0)$ **abline**(v = **c**(0.088, 24 **/** 96), col = "blue")

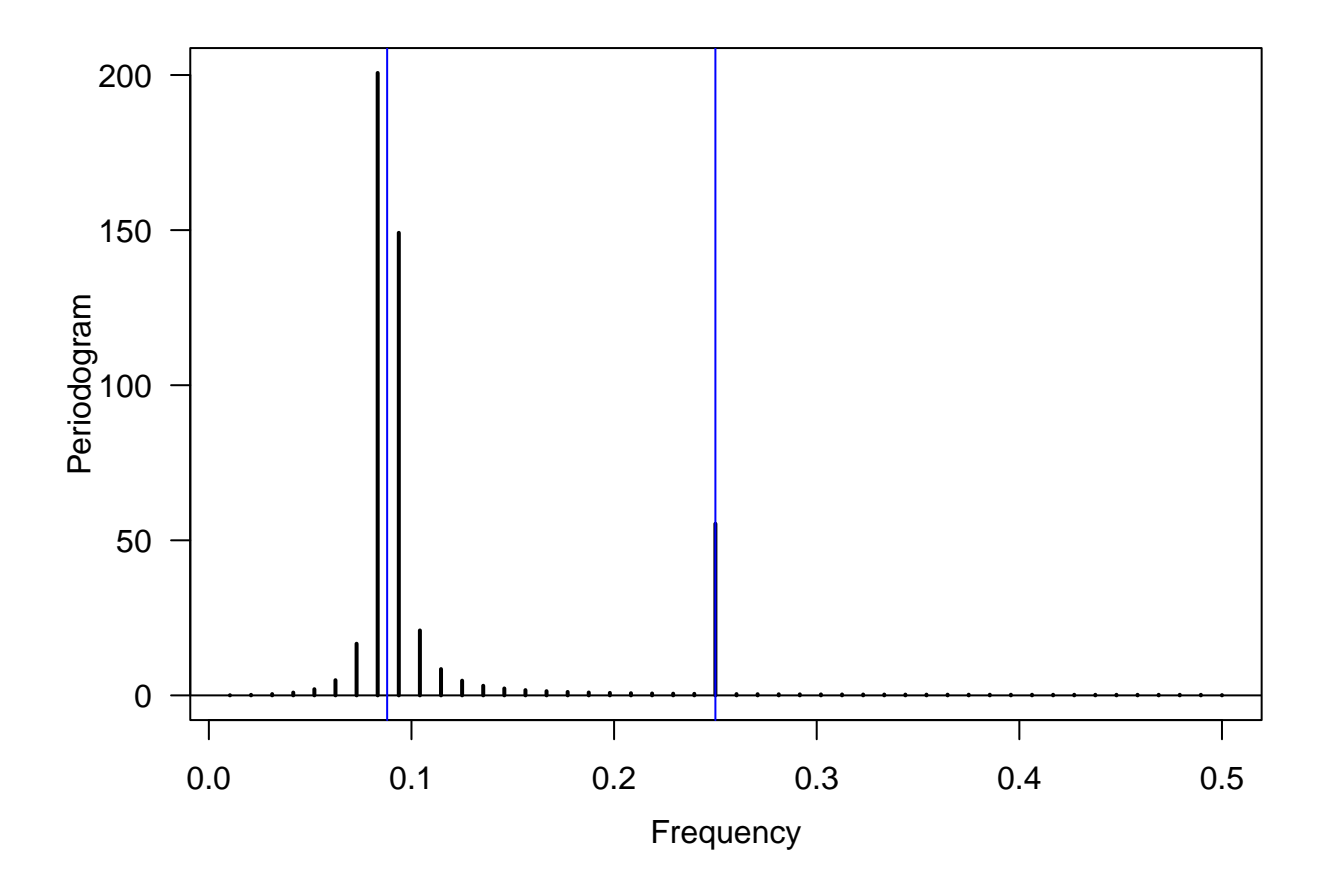

```
Tapering
```

```
source("plotspectrum.R")
par(mfcol = c(3, 1), mar = c(2, 2, 1, 1))plot(taper(rep(1, 128), 0.5), type = "l", lty = 2)
plot(x5h, type = "l")plot(taper(x5h, 0.5), type = "l")
w <- rnorm(128, sd = 0.01)
par(mfcol = c(2, 1), mar = c(2, 2, 1, 1), las = 1)x5h <- cos(2 * pi * (5.5 / 128) * (1:128)) + w
spectrum(x5h, taper = 0, ylim = c(1e-7, 1e2), main = "")
abline(v = 5.5 / 128, col = "red")spectrum(x5h, taper = 0.5, ylim = c(1e-7, 1e2), main = "")
```
**abline**(v = 5.5 **/** 128, col = "red")

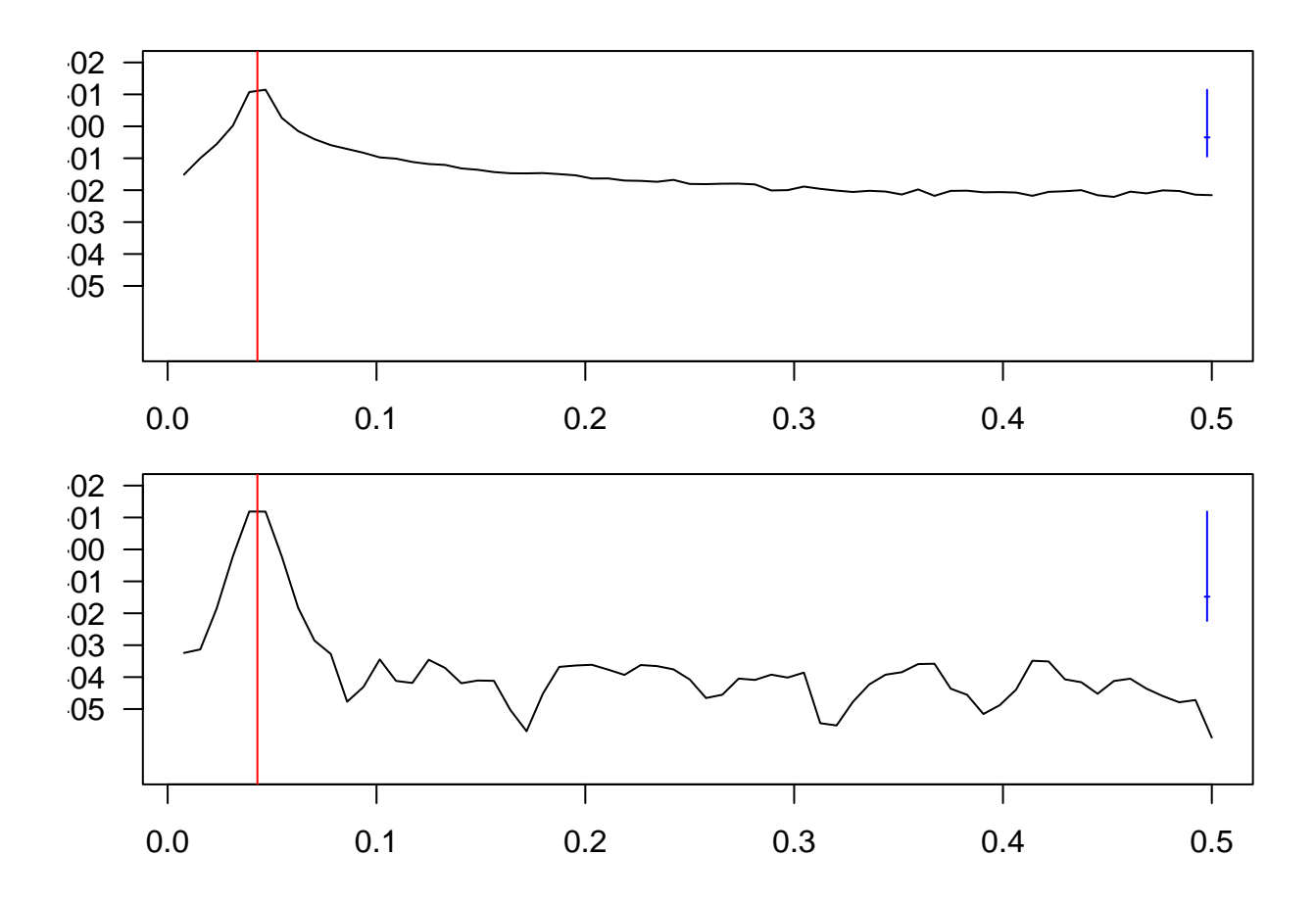

## <span id="page-21-0"></span>**References**

Cryer, Jonathan D, and Kung-Sik Chan. 2008. *Time Series Analysis: With Applications in r*. Vol. 2. Springer.

Shumway, Robert H. n.d. *Time Series Analysis and Its Applications*. Vol. 3. Springer.